# **JBoss Forums Guide**

**@author** Ryszard Kozmik <ryszard.kozmik@jboss.com>

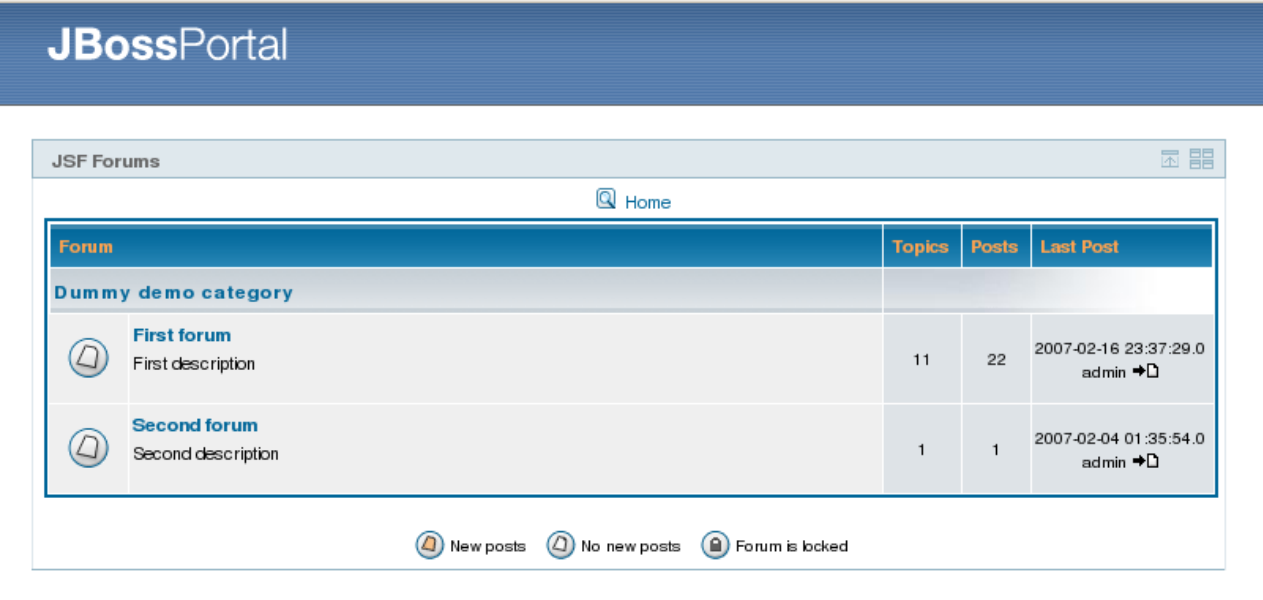

Powered by JBoss Portal

# **1. Introduction**

JBoss Forums is a subproject of JBoss Portal product. It is simply a forums portlet with all needed functionality for deploying and running proper forums for your application. Forums can be deployed as well as portlet inside JBoss Portal 2.2, 2.4, 2.6 or as a standalone web application. JBoss Forums are GPL licensed open source, so you can use them without paying anybody.

# **2. Functionality**

# **2.1. Features available for a user.**

- a) browsing forums categories
- b) browsing forums
- c) browsing topics
- d) posting, replying, fast-replying and editing posts
- e) quoting other posts
- f) creating and voting on polls
- g) adding attachments to posts
- h) personalization of Forums settings
- i) viewing user info
- j) forum and topic subscribtion via e-mail notification

#### **2.2. Features available for a moderator**

- a) moving forum topic
- b) deleting forum topic
- c) locking forum topic
- d) unlocking forum topic
- e) editing any forum topic

f) all user features

# **2.3. Features available for an administrator.**

- a) creating, moving, deleting and editing all info about categories
- b) creating, moving, deleting and editing all info about forums
- c) all moderator features
- d) all user features

# **3. Installation**

#### **3.1. From binary**

All you have to do is download binary from JBoss Forums' downloads page and unpack ear files to your JBoss Application Server deploy directory. Just make sure you already have JBoss Portal deployed and the Forums binary which you have downloaded is for this version of Portal.

#### **3.2. From source**

 a) First of all, you have to checkout source from proper svn repository. If you want to deploy JBoss Forums on JBoss Portal 2.2 you should do:

svn co<http://anonsvn.labs.jboss.com/labs/jbossforums/branches/forums22>

If you are using JBoss Portal 2.4 then do:

svn co<http://anonsvn.labs.jboss.com/labs/jbossforums/trunk/>

b) Navigate to "build" directory and execute folowing command:

cp local.properties.sample local.properties or copy local.properties.sample local.properties

depending on your OS.

- c) Edit local.properties file and fill the last line in it with path to your JBoss AS.
- d) Execute following commands:

sh forums/build.sh or forums\build.bat

sh authz-jaae-plugin/build.sh deploy or auth-jaae-plugin/build.bat deploy

sh forums/build.sh deploy or forums\build.bat deploy

e) New page should appear in your portal named "forums".

# **4. Configuration**

#### **4.1. Anonymous and default user preferences.**

You can define anonymous user preferences and default preferences for newly created user by changing properties in forums-config.xml. Look for those properties:

```
 <managed-property>
          <property-name>defaultPreferences</property-name>
          <map-entries>
                 <key-class>java.lang.String</key-class>
                 <map-entry>
                        <key>notifyreply</key>
                        <value>true</value>
                 </map-entry>
                 <map-entry>
                        <key>allowhtml</key>
                        <value>true</value>
                 </map-entry>
                 <map-entry>
                        <key>postorder</key>
                       <value>ascending</value>
                 </map-entry>
                 <map-entry>
                        <key>dateformat</key>
                        <value>EEE MMM d, yyy</value>
                 </map-entry>
                 <map-entry>
                        <key>alwaysaddsignature</key>
                        <value>false</value>
                 </map-entry>
                 <map-entry>
                        <key>signature</key>
                        <value></value>
                 </map-entry>
                 <map-entry>
                        <key>summarymode</key>
                       <value>0</value>
                 </map-entry>
                 <map-entry>
                        <key>summarytopiclimit</key>
                        <value>0</value>
                 </map-entry>
                 <map-entry>
                        <key>summarytopicdays</key>
                        <value>20</value>
                 </map-entry>
                 <map-entry>
                        <key>summarytopicreplies</key>
                        <value>15</value>
                 </map-entry>
                 <map-entry>
                        <key>topicsperforum</key>
                        <value>10</value>
                 </map-entry>
                 <map-entry>
                        <key>postspertopic</key>
                        <value>15</value>
```
#### </map-entry> </map-entries> </managed-property>

## **4.2. Personalization - user preferences.**

Each user after logging in can edit his preferences. He can do this by clicking Edit button of portlet in its upper right corner. On this view user can set large variety of setting affecting his way of browsing forums. Those preferences take no effect on other users.

# **4.3. Setting up e-mail notification**

JBoss Forums uses java:/Mail service from application server. Its full configuration and usability is described in AS docs. Mainly, all you have to do is change a bit configuration in server/<instance>/deploy/mail-service.xml file. Change SMTP gateway server to your SMTP provider e.g. localhost if you have SMTP daemon running on your own computer. That's more or less all you have to do.

If something is not working then I would recommend turning on debug mode in mailservice.xml. It shows very well what is not working properly.

# **5. Security**

JBoss Forums have fine grained security based on JAAE. At this point there is no GUI for setting it up yet. This means that configuring security is a bit low level and needs small knowledge of XML and possibly Java.

Whole configuration is in two XML files, acl-mapping.xml and acl-permissions.xml.

If you are going to modify security of your binary package of JBoss Forums then please search for those files in:

# portal-forums-authz-plugin.sar/META-INF/

If you are working with sources of JBoss Forums, then please navigate to:

# authz-jaae-plugin/src/resources/forums-authz-plugin.sar/META-INF

# **5.1. acl-mapping.xml**

This file is describing all possible security restrictions. JBoss Forums' JSF/Facelets files use tags described here. Also here are mappings for managed beans' actions of Forums. Mainly, you shouldn't have any need of modifying this file unless you want to add some more sophisticated security constraints. Still, you should look through this file to have basic knowledge about possibile permission tags used in acl-permissions.xml.

Let's have a look at one of acl mappings:

```
<function id="editCategory" name="Edit Category">
       <!-- ui protection -->
       <resource type="fragment">
               <id>acl://editCategory</id>
       </resource>
       <!-- action protection -->
       <resource type="jsfAction" criteriaId="editCategory://action">
       <class>org.jboss.portlet.forums.ui.action.AdminController</class>
               <method>editCategory</method>
```

```
</resource>
<implies>accessAdminTool</implies>
<implies>viewCategory</implies>
<implies>addCategory</implies>
```
</function>

- Resource type="fragment" describes tag name used in JSF/Facelets files for restricting access to certain parts of this file
- $-$  Inside of resource type="fragment" tag is an  $\ddot{\text{u}}$  id" tag that specifies name of security tag used around JSF/Facelets file.
- Resource type="jsfAction" constrains execution of action of JSF managed bean
- Implies tags inform about implying other permissions check
- criteriaId attribute for resource tag will be used later for setting up permissions in aclpermissions.xml file.

You can find more detailed information about those mappings in comment at the begining of acl-mappings.xml file.

# **5.2. acl-permissions.xml**

The purpose of this file is basicly to tie security permissions to user roles. You can find there already created roles for Anonymous, User and Admin. Moreover, at the bottom of this file you can find a more complicated example of security configuration for users within droolsTeam role.

Adding restriction for your own roles is preety straightforward when looking at those examples but there are couple of things which might cause trouble, so let's go into details by going through few examples:

– To add permission to edit forums category without any other criteria:

```
<permission functionId="editCategory"/>
```
Function id is being taken from act-mappings.xml file.

To add permission to edit only ..sandbox" category:

```
<permission functionId="editCategory">
    <criteria context="editCategory://action">
        target.categoryName.indexOf('sandbox') != -1
    </criteria>
    <criteria context="editCategory://ui">
        param[0].categoryName.toLowerCase().indexOf('sandbox') != -1
    </criteria>
</permission>
```
First criteria tag constrains jsfAction by checking if it was executed with proper forum category to which user role has to have access.

Second criteria tag is used to check if edit view of JBoss Forums should be shown to a user by same check of category name.

You must remember that if you create criteria for jsfAction then object passed to this check is named "target" and when making criteria for user interface then object is under "param<sup>[0]".</sup> I'll say more about creating those conditions later.

– If you want to refer to user data in your condition you can use built in object called "identity.identity". You can always use it and it always will belogged in User object injected from Portal e.g.:

```
<permission action="editPost">
    <criteria for="editPost://ui">
        param[0].poster.user.userName.equals(identity.identity.userName)
    </criteria>
    <criteria for="editPost://action">
        target.post.poster.user.userName.equals(identity.identity.userName)
    </criteria>
</permission>
```
This code makes it impossible to edit posts of other user.

I hope those examples will be helpful for you. Now, I will describe the way of creating conditions for criteria. Both user interface and jsf action checks might be executed with parameters. All those parameters are references to objects of Forums' model. You can see their API here:

http://anonsvn.labs.jboss.com/labs/jbossforums/tags/JBOSS\_FORUMS\_1\_0\_0\_Beta\_P22/forums/src/main/o rg/jboss/portlet/forums/model/

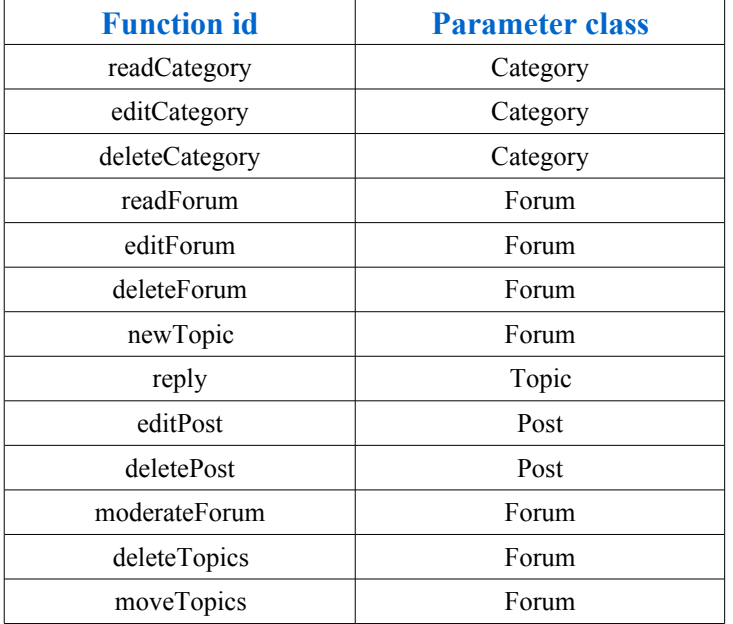

List of all functions from acl-mappings.xml to which parameters are passed: